## **Rozšírené akcie**

[Výberové okno](https://doc.ipesoft.com/pages/viewpage.action?pageId=17270955) v [D2000 CNF,](https://doc.ipesoft.com/pages/viewpage.action?pageId=17272642) obsahujúce zoznam objektov, umožuje vykona viaceré funkcie s týmito objektami. Stlaením pravého tlaidla myši sa zobrazí [popup ponuka](https://doc.ipesoft.com/pages/viewpage.action?pageId=17270955#Oknov�beruobjektov-zoznam_objektov) s viacerými položkami. Položka [Rozšírené akcie](https://doc.ipesoft.com/pages/viewpage.action?pageId=17270955#Oknov�beruobjektov-rozsirene_akcie) sa zobrazí v tom prípade, že existuje aspo jedna rozšírená akcia nad daným výberom objektov.

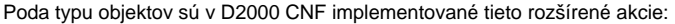

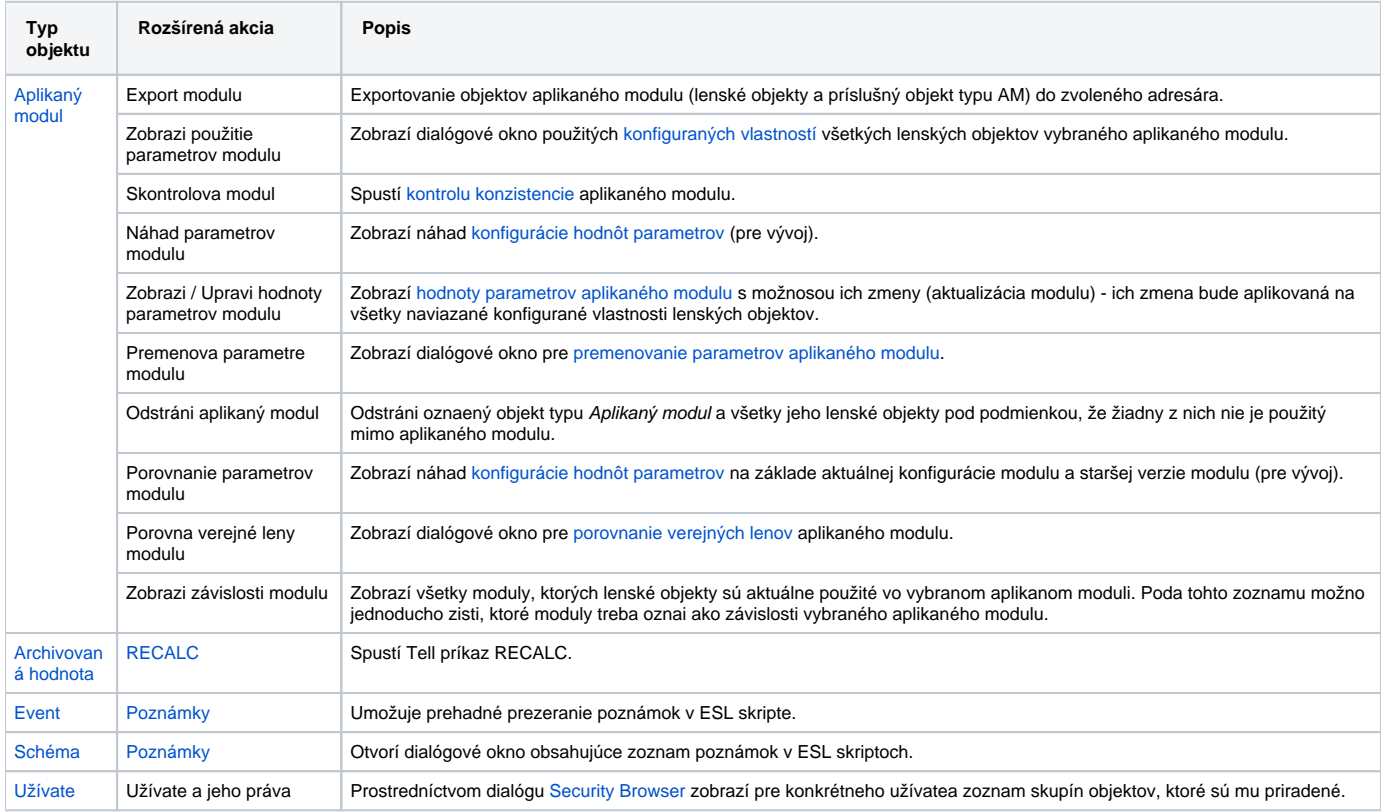

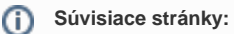

[Výberové okno](https://doc.ipesoft.com/pages/viewpage.action?pageId=17270955) [D2000 Tell - syntax povelov](https://doc.ipesoft.com/pages/viewpage.action?pageId=17269951)